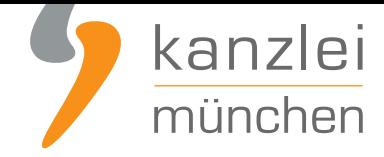

von Rechtsanwalt **Phil Salewski**

## Sie nutzen das "AGB-Connector"-Plugin für Wordpress? Bitte jetzt umstellen!

## **Jüngst hat die IT-Recht Kanzlei eine hauseigene Schnittstellenlösung für Wordpress und**

**WooCommerce** nach neuesten technischen Standards mit höchster Verbindungsstabilität entwickelt. Mandanten, welche für Wordpress oder WooCommerce eine Rechtstexte-Schnittstelle über das "AGB-Connector"-Plugin der Inpsyde [GmbH eingerichtet haben, werden gebeten, für fortlaufend](https://de.wordpress.org/plugins/legal-texts-connector-it-recht-kanzlei/)e [Rechtssicherheit](https://de.wordpress.org/plugins/legal-texts-connector-it-recht-kanzlei/) auf die neue Schnittstellenlösung umzustellen.

Das neue Schnittstellen-Plugin ersetzt den bisher empfohlenen **AGB-Connector** der Inpsyde GmbH als Plugin für die Wordpress- bzw. WooCommerce-Schnittstelle.

Aus diesem Grund wird die Unterstützung für die "AGB-Connector"-Schnittstelle in der kommenden Zeit eingestellt.

Mandanten, welche für die Rechtstexte-Schnittstelle das "AGB-Connector"-Plugin der Inpsyde GmbH nutzen, werden gebeten, **möglichst zeitnah** auf das neue Schnittstellen-Plugin der IT-Recht Kanzlei umzustellen.

Hierfür stellt das neue Plugin der IT-Recht Kanzlei eine **Migrationshilfe** bereit, **s. hier unsere Anleitung**.

Es kann also einfach das neue Plugin (zusätzlich) installiert werden. Es übernimmt dann automatisch die Einstellungen des "AGB Connectors". Auch die Schnittstelle im Mandantenportal wird übernommen. Anschließend bietet das neue Plugin an, den AGB-Connector zu deinstallieren.

## **Eine vorherige Deaktivierung der Schnittstelle im Mandantenportal und Deinstallation des "AGB-Connectors" ist also nicht erforderlich.**

Weitere Details dazu - inkl. Handlungsanleitung - **finden Sie gerne hier**.

Autor: **RA Phil Salewski Rechtsanwalt**